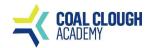

## Computing Curriculum Overview - Year 10 (Occupational Studies in the Workplace)

|                      |                                         | Term 1<br>Planning a Multipage Website                                                                                                    | Term 2<br>Creating a Multipage Website                                                                                                    | Term 3<br>Using Email                                                                                                    |
|----------------------|-----------------------------------------|----------------------------------------------------------------------------------------------------|----------------------------------------------------------------------------------------------------|----------------------------------------------------------------------------------------------------|
| С                    | ng outcomes/<br>omposite<br>nowledge    | Know how to investigate the purpose and features of websites and plan a website to a specific brief.                                                                                                    | Know how to create, test and review a multipage<br>website against a client brief.                                                                                                    | Know how to use email software tools to send messages and manage incoming email effectively                                                                                                    |
| Knowledge Components | Declarative –<br>knowing<br>what        | I know how to research a range of websites within the public domain and list their purpose  I know how to describe the technologies used to access web pages  I know how to explore the component features used in websites and their purpose  I know how to identify a client's requirements and the target audience  I know how to create a work plan to produce an original website  I know how to create a website site map  I know how to create a detailed webpage layout plan  I know the copyright implications of any assets used in my website | I know how to can create a multipage website using professional web design software  I know how to save a website & its asset files using naming conventions  I know how to correct identified faults and improve the website  I know how to review the finished website and obtain client feedback  I know how to describe the quality of the finished website  I know how to describe the fitness for purpose of the finished product  I know how to identify parameters and constraints that influenced the decisions I made  I know how to make written records of my assets | I know how to use software tools to compose and format email messages, including attachments  I know how to determine the email message sizes and how they can be reduced  I know how to send email messages to individuals and groups  I know how to stay safe and respect others when using email  I know how to use an address book to organise contact information  I know how to follow guidelines and procedures for using email  I know how to respond to email messages appropriately  I know how to use email software tools and techniques to automate responses  I know how to archive email messages, including attachments  I know how to organise, store and archive email messages effectively |
| ~                    | Procedural –<br>knowing how<br>and when | I can research a range of websites within the public domain and list their purpose                                                                                                    | I can create a multipage website using professional web design software                                                                                                    | I know how to respond appropriately to email problems  I can select and use software tools to compose and format email messages, including attachments                                                                                                    |
|                      |                                         | I can describe the technologies used to access web pages                                                                                                    | I can save a website & its asset files using naming conventions                                                                                                    | I can determine the email message size and how it can be reduced  I can send email messages to individuals and groups                                                                                                    |
|                      |                                         | I can explore the component features used in websites and their purpose                                                                                                    | I can correct identified faults and improve the website                                                                                                    | I can to stay safe and respect others when using email                                                                                                    |
|                      |                                         | I can identify a client's requirements and the target audience                                                                                                    | I can review the finished website and obtain client feedback                                                                                                    | I can use an address book to organise contact information I can follow guidelines and procedures for using email                                                                                                    |
|                      |                                         | I can create a work plan to produce an original website                                                                                                    | I can describe the quality of the finished website                                                                                                    | I can read and respond to email messages appropriately                                                                                                    |

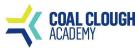

## Computing Curriculum Overview - Year 10 (Occupational Studies in the Workplace)

|                                  | Term 1                                                                                                    | Term 2                                                                                                    | Term 3                                                                                                    |
|----------------------------------|----------------------------------------------------------------------------------------------------|----------------------------------------------------------------------------------------------------|----------------------------------------------------------------------------------------------------|
|                                  | Planning a Multipage Website                                                                                                    | Creating a Multipage Website                                                                                                    | Using Email                                                                                                    |
|                                  | I can create a website site map I can create a detailed webpage layout plan I can explain the copyright implications of any assets used in my website                                                                                                    | I can describe the fitness for purpose of the finished website  I can identify parameters and constraints that influenced the decisions I made  I know how to make written records of my assets                                                                                                    | I can use email software tools and techniques to automate responses  I can describe how to archive email messages, including attachments  I can Organise, store and archive email messages effectively                                                                                                    |
| National Curriculum<br>reference | Develop learners capability, creativity and knowledge in computer science, digital media and information technology.                                                                                                    | Develop learner's capability, creativity and knowledge in computer science, digital media and information technology.                                                                                                    | I can respond appropriately to email problems  Develop learners capability, creativity and knowledge in computer science, digital media and information technology.                                                                                                    |
| Common<br>misconceptions         | Pupil confidence in their knowledge of<br>websites as digital natives but gaps remain in<br>their knowledge.  Planning is not needed as websites can be<br>simply created on software                                                                                                    | Websites are easy to create  Websites do not need a lot of information  Pupils overconfidence that their basic website is of a high standard                                                                                                    | Email is too formal,  Email Subject line is not important  The more images in your email, the better.                                                                                                    |
| Exemplar composite<br>Task(s)    | Starter: Keywords starter challenge  Teacher led discussion: Introduction to the unit and Teacher led discussion on the assignment challenge  Teacher led discussion: Types of websites available and their purposes  Challenge 1: Types of websites  Challenge 2: Research the purpose of a range of websites within the public domain using the Internet  Teacher led Q & A: Asses knowledge through questioning (differentiated)  Challenge 3: List the purposes of a range of websites within the public domain on the worksheet | Starter: Label the parts of a webpage  Teacher led discussion: key vocabulary introduced, assignment scenario and tasks  Teacher led practical demonstration: on creating a folder structure in Google sites (I do).  Q & A: Asses knowledge and skills through questioning (differentiated)  Coursework challenge: Create a folder structure for the assignment website (You do)  Plenary: Discussion on the purpose of creating a folder structure  D  Deepening knowledge  Write like a specialist: Reflect on what you have learned in this module of work. | Introduction to the unit  Starter: Label the tools & parts of an email software  Teacher led discussion of keywords - Email, Compose, attachment, format  Teacher led demonstration: signing into email and composing an email (I do)  Teacher led Q&A to assess pupil's knowledge and understanding  Challenge 1: Compose an email as set out in the practice scenario sheet (you do)  Teacher led demonstration: Formatting email messages and adding an attachment (I do)  Teacher led Q&A to assess pupil's knowledge and understanding  Challenge 2: Format the email and add an attachment (you do)  Coursework independent challenge & evidence  Challenge 1: 1.1 - Compose an email message and add an |

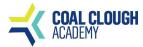

## Computing Curriculum Overview - Year 10 (Occupational Studies in the Workplace)

| Term 1<br>Planning a Multipage Website                                                                                                    | Term 2<br>Creating a Multipage Website | Term 3<br>Using Email                                                                                                    |
|----------------------------------------------------------------------------------------------------|----------------------------------------|----------------------------------------------------------------------------------------------------|
| Plenary: Name 5 types of websites Rewards: 6 R's  Deepening knowledge Create a PowerPoint and explain what an Intranet is and its purpose |                                        | attachment ( <b>you do</b> )  Challenge 2: 1.1 - Take a screen capture and explain how you composed and added an attachment ( <b>you do</b> )  Plenary: True or false |
|                                                                                                    |                                        | <b>Deepening knowledge</b><br>Research how a company can set up an internal mail system                                                                               |